## **Инструкция**

## **по подключению к домофону.**

Скачайте приложение "**KtoTam**" в Google Play или App Store.

Приложение доступно по ссылкам ниже, или отсканируйте QR-код

**Android:** https://play.google.com/store/apps/details?id=ru.beward.ktotam&hl=ru&gl=US

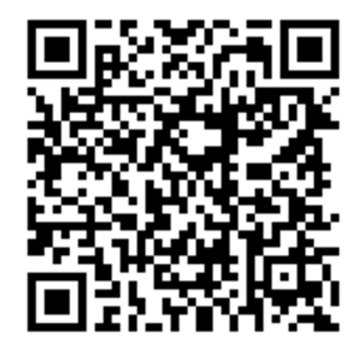

**iOS**: https://apps.apple.com/ru/app/ktotam/id1441948447

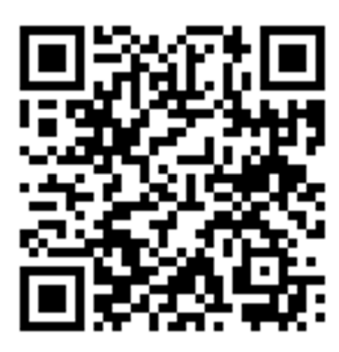

**Инструкцию по настройке приложения:** https://disk.yandex.ru/i/fjaXNRMCRihS7A

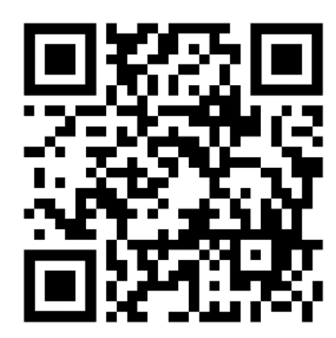

## **Код активации приложения вы можете получить, обратившись в Управляющую компанию!**

(При себе необходимо иметь документы подтверждающие право собственности)